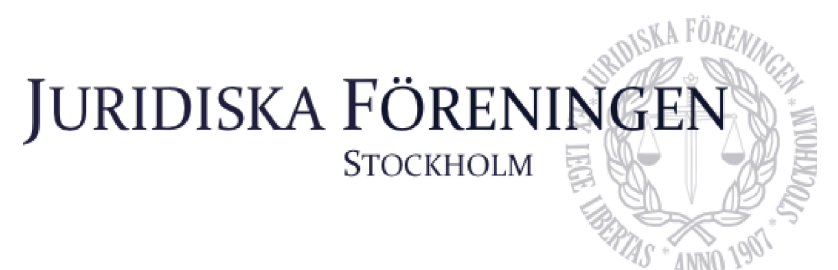

## **PROTOKOLL FÖRT VID SAMMANTRÄDE MED JURIDISKA FÖRENINGENS STYRELSE DEN 22 FEBRUARI 2024**

#### **NÄRVARANDE**

Daniel Johansson Ordförande Emil Wallmark Vice ordförande Emma Ridell Sekreterare Elias Krantz Vice skattmästare John Sundqvist Wesström Idrottssekreterare Ema Jusupovic Öfverfadder Oskar Lindgren Klubbmästare Helia Roofpanah Internationell sekreterare Felicia Forneman Söderlind Underhållningsmästare Klim Malivskij Marknadssekreterare Gustaf Wennersten **Informations** Informationssekreterare

#### **FRÅNVARANDE**

Mathilde Lönnell Mortensen Skattmästare Jonathan Sandquist Borgmästare Emil Wallmark (vice ordförande) var frånvarande fram till kl 18:19.

#### **1. Formalia**

#### **1.1 Mötets öppnande**

Ordföranden förklarar mötet öppnat den 22 februari klockan 18:08.

Mötet ajourneras kl 18:42 till kl. 18:49.

#### **1.2 Val av justerare**

Sekreteraren yrkar att Helia Roofpanah väljs till justerare.

Mötet bifaller yrkandet.

#### **1.3 Justering av röstlängd, konstaterande av beslutsförhet**

Röstlängden fastställs till tio personer och mötet är således beslutsfört.

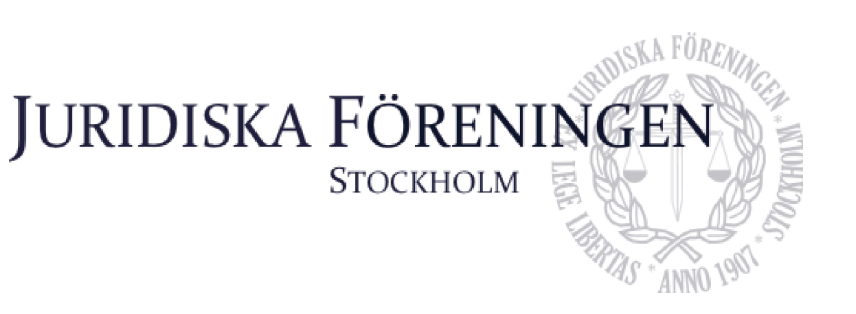

Röstlängden justeras till elva personer från informationspunkt 3.1.

**1.4 Fråga om bisittare**

Inga bisittare.

#### **1.5 Justering av föregående protokoll**

Föregående protokoll fastställs justerat och publicerat på föreningens hemsida.

#### **1.6 Fastställande av föredragningslista**

Marknadssekreteraren yrkar att justera bilaga 2 och lägga till en tredje vice marknadssekreterare.

Ordförande yrkar att anta föredragningslistan med den justerade bilagan.

Mötet bifaller yrkandet.

#### **2. Rapporter**

#### **2.1 Redogörelse för föreningens ekonomi (se även bilaga 1)**

Vice skattmästare redogör för föreningens ekonomi. Det allmänna ekonomiska läget är fortfarande gott men föreningen har haft flera stora utgifter i början av året. Vice skattmästare redogör vidare för att det kommer vara ett tufft budgetår till följd av ökade kostnader och minskade intäkter.

**2.2 Beslutsuppföljning** Inga beslut att följa upp.

#### **2.3 Stiftelsen Juridisk fakultetslitteratur**

Stiftelsen har haft ett möte och bidrag har delats ut.

#### **2.4 Stiftelsen Juristernas hus**

Stiftelsen har haft ett möte med Erik Sinander som är ny ledamot.

#### **2.5 Övriga inkomna rapporter**

JURO har haft en extrastämma. I övrigt inget att rapportera.

Linjerådet har haft möte och för tillfället granskar rådet de kurser som har kritiserats av studenter.

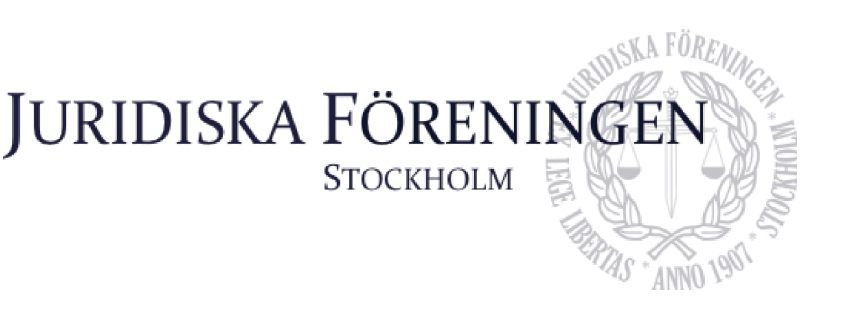

Institutionsstyrelsemöte har ägt rum. En stor del av utbildningen kommer fortsatt bedrivas distansbaserat till följd av nedskärningarna.

#### **3. Information**

#### **3.1 Kommittéinformation**

Underhållningmästare redogör för underhållningsmästeriet. Beträffande bandet har det värvats nya bandmedlemmar. Eventuellt kommer två externa spelningar att bokas in.

Öfverfadder redogör för att insparken börjar lida mot sitt slut och recentiorsittningen äger rum den 2 mars. Planeringen av höstterminens inspark har påbörjats.

Marknadssekreteraren redogör för att han haft ett möte med de tilltänkta vice marknadssekreterarna. Vidare är samarbetsavtalen under förnyande och olika kvällsevenemang för april har bokats.

Internationella sekreteraren förklarar att resegruppens verksamhet är igång och i veckan kommer välja vårens destination. Vidare är ILM snart över och den 8 mars kommer det hållas en sittning som är öppen för alla föreningens medlemmar. Även verksamheten för de nordiska veckorna går bra och planeringen för höstens Stockholm-vecka kommer snart att påbörjas.

Idrottssekreterare redogör för idrottskommittén. Han har varit på ett möte med SF beträffande champs of campus - en fotbollsturnering som kommer äga rum 15 maj. Vidare har ett samarbete avseende hockey med Föreningen ekonomerna inletts. Det kommer även hållas en badmintonturnering i mars.

Klubbmästaren redogör för att utökat tillstånd har sökts för kommande events samt att några av dessa redan beviljats. Den 12 april håller klubbmästeriet en KMR-sittning på huset och biljetterna finns nu tillgängliga på hemsidan.

Informationssekreterare redogör för att det uppstått problem med antalet sidor i Iusbäraren men att annonsansvaret kommer delas upp i samråd med marknadssekreteraren. Vidare kommer informationssekreteraren undersöka möjligheterna att göra om föreningens hemsida.

Sekreteraren redogör för balkommittén. Lokal har bokats och planeringen i övrigt är igång. Sekreteraren fortsätter arbetet med att söka spons.

#### **3.2 Valborgspubrundan (VPR)**

Klubbmästaren redogör för punkten. Rundan kommer äga rum 28 april och styrelsen förväntas jobba i baren.

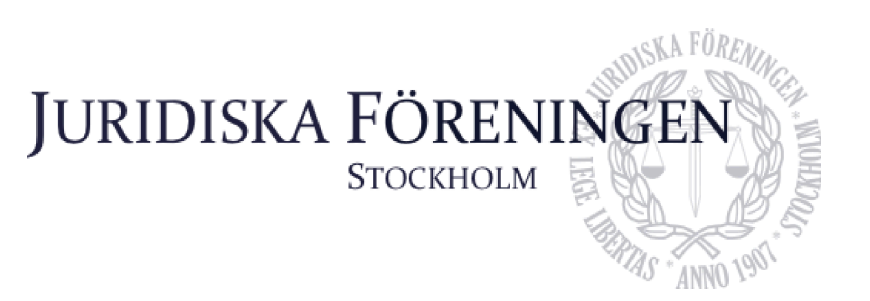

#### **3.3 Anmälningsärenden**

Inga anmälningsärenden.

#### **4. Beslutsärenden**

#### **4.1 Tillsättande av ämbetsmän (Bilaga 2 och 3)**

Ordförande yrkar att anta ämbetsmännen i enlighet med justerad bilaga 2 och 3.

Mötet bifaller yrkandet.

#### **4.2 Valberedning (Bilaga 4)**

Ordförande yrkar att godkänna den valberedning som presidiet föreslagit i enlighet med bilaga 4.

Mötet bifaller yrkandet.

#### **5. Diskussionspunkter**

#### **5.1 Styrelsepost med ansvar för JD (Bilaga 5)**

Marknadssekreteraren redogör för punkten. Mötet diskuterar frågan om att skapa en ny styrelsepost som bara ansvarar för Juristdagarna. Vidare diskuterar mötet det upplägg som gäller i år med mässansvariga ämbetsmän. Till följd av att det är ett nytt upplägg för året bör upplägget utvärderas innan några beslut kan fattas om hur det ska utformas kommande år. Vidare lyfter ordförande att stora beslut som stadgeändringar är viktiga att lyfta på ordinarie stämma och kräver en grundlig utvärdering. I samband med diskussionspunkten diskuterar mötet även en styrelsekonstellation med 13 respektive 14 ledamöter.

#### **5.2 Städning (Bilaga 6)**

Internationella sekreteraren redogör för diskussionspunkten. Det är viktigt att alla hjälps åt och städar undan efter sig på huset. Om alla gör lite blir det mycket bättre och alla måste därför ta ansvar. Klubbmästaren lyfter även att det inte bara faller på festlaget som jobbar att städa utan det faller även på alla i styrelsen att hjälpas åt.

Vice skattmästare yrkar streck i debatten.

Styrelsen kommer fram till att alla ska hjälpas åt för att städa bättre och mer.

#### **5.3 Bord (Bilaga 7)**

Styrelsen diskuterar att flertalet bord som används i föreningens verksamheter har gått sönder. Till följd av att många av borden inte kommer kunna lagas kommer det behöva beställas fler bord såväl som att de trasiga borden behöver lämnas på soptippen.

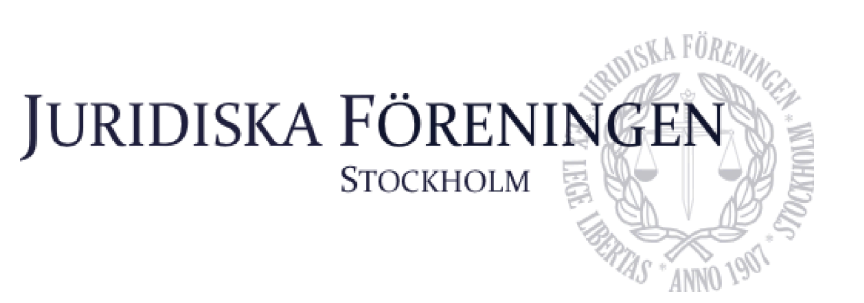

Vice skattmästare yrkar streck i debatten när mötet återigen kommer in på ämnet städning.

### **6. Övriga frågor**

Inga övriga frågor.

#### **7. Sammanträdets avslutande**

#### **7.1 Nästa sammanträde**

Nästa sammanträde sker den 5 mars kl. 16:30.

#### **7.2 Mötets avslutande**

Ordföranden förklarar mötet avslutat den 22 februari kl. 19:16.

<u>Nthe</u>

Ordförande

EMAZRM

Sekreterare

**Justerare** 

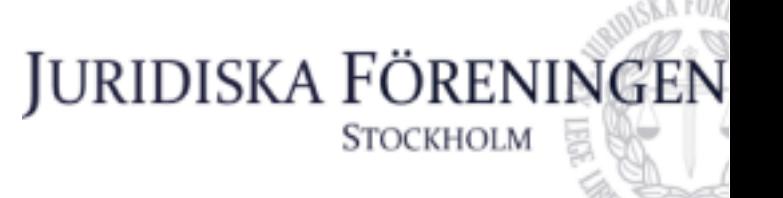

## **BUDGETMOTIVERING** Verksamhetsår

2024

Budgeten 2024 har tagit inspiration från 2023 års budget i många av de löpande kostnaderna föreningen har. Intäktsmässigt har vi huvudsakligen budgeterat utefter de bokförda intäkterna 2023. För kommittérelaterade kostnader har vi utgått från bokföringen för att ge en rättvisande bild av kommittéernas verksamheter. Försiktighet har iakttagits genomgående i budgeten på grund av ökade kostnader och det rådande ekonomiska läget.

Fokus har i år legat på föreningens reella intäkter och kostnader under föregående år. Justeringar har skett på grund av inflationen och då flera kostnadsposter haft en ökning har vi genomarbetat budgeten på detaljnivå inom alla områden för att dra ner på kostnader i budgeten där det är motiverat. Målet har varit att detta ska påverka verksamheten i stort och det föreningen har att erbjuda medlemmarna så lite som möjligt. Föreningens likviditet påverkas också negativt av en stor tilläggshyra som betalades i januari. Även på intäktssidan möter vi under det kommande året utmaningar. Juridiska institutionens ekonomiska läge riskerar drabba oss genom minskat fakultetsbidrag. Vi har inte heller budgeterat för några intäkter för eventuella uthyrningar på grund av situationen med tillståndet. Vi har även sett en viss minskning av sponsring, vilket har till följd att vissa evenemang som tidigare till stor del betalats av sponsorer i år måste bäras av föreningen.

2024 års budget har gjort några förändringar av budgetposterna. Kostnader för sittningsmat relaterat till Fadderiet faller nu under denna budgetpost istället för Klubbmästeriet. Dessa förändringar påverkar inte föreningens ekonomi i praktiken utan bara budgetens sammansättning. Vidare har vi under januari investerat i UV-lampor istället för att hyra, vilket har inneburit en förflyttning av budgetmedel från de kommittéer som tidigare hyrde ljus till inventarieposten. De största förändringarna i budgeten är kostnaden för inventarier som har höjts väsentligt i år liksom föregående år, för kostnad gällande köp och installation av en ny projektor till Reinholdt, vilket varit ett krav inför verksamhetens uppstart igen från samarbetspartners.

Sponsring från SUS samt sponsring till event från samarbetspartners inom till exempel Fadderiet och Balkommittén är inte inkluderade, vilket kan bli missvisande. Anledningen till detta är att detta ej går att förutse i början av året och därmed inkluderas det ej i budgeten. Sponsring från SUS följer samma princip, med undantag av att det är inkluderat för VT24 för underhållningsmästeriet och idrottskommittén.

#### **Skattmästare,**

Bilaga 1

**Mathilde Lönnell**

**Vice skattmästare, Elias Krantz**

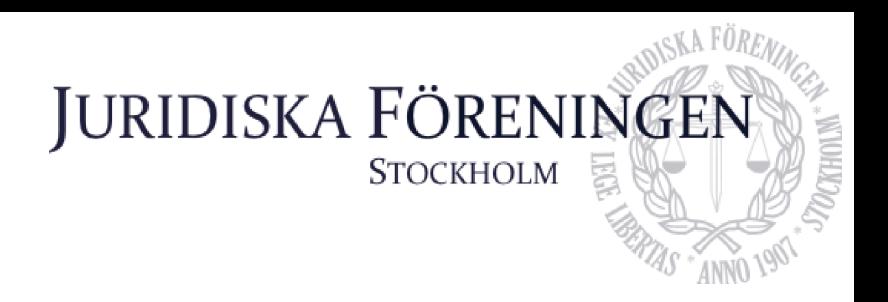

## **Tillsättande av ämbetsmän**

1) Jag vill att styrelsen godkänner beslutet om att tillsätta Carl Vågerö som Vice marknadssekreterare.

2) Jag vill att styrelsen godkänner beslutet om att tillsätta Karin Sparrman som Vice marknadssekreterare.

3) Jag vill att styrelsen godkänner beslutet om att tillsätta Adam Björkander som Vice marknadssekreterare.

**Marknadssekreterare Klim Malivskij**

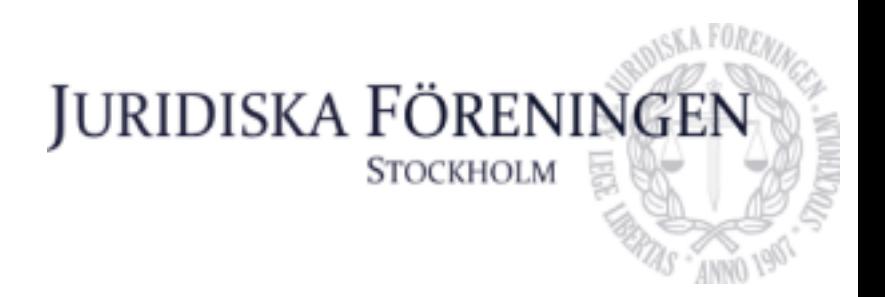

## **Förslag till beslut om tillsättning av ämbetsmän**

#### **Internationella kommittén**

#### **Förslag till tillsättning av ämbetsmän**

Maneli Toosi Resegruppledare

Elektra Hallberg Tahmazidis Resegruppledare

Ebba Krigström Resegruppledare

**Internationell sekreterare Helia Roofpanah**

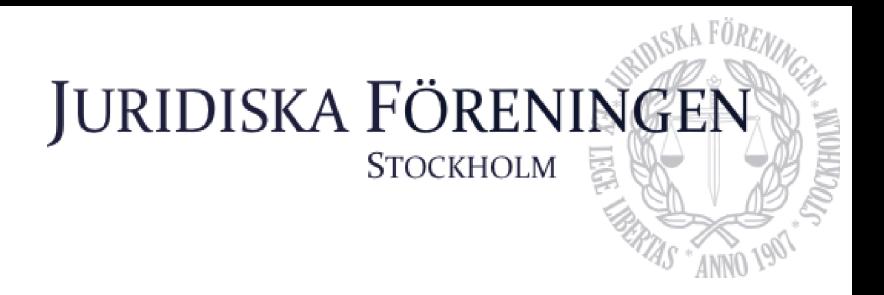

## **Valberedning**

Vi yrkar att styrelsen på Dechargestämman ska föreslå en valberedning för verksamhetsåret:

Ali Al Janabi (sammankallande) Erica Andersson Alexandra Jensen

**Presidiet** *Daniel Johansson Emil Wallmark Emma Ridell*

# JURIDISKA FÖRENINGEI STOCKHOLM

## **Diskussionspunkt - Ny styrelsepost som ansvarar för JD**

Jag vill att styrelsen diskuterar möjligheten att inför nästa föreningssammanträde förbereda ett förslag om att ändra 22 § i Juridiska föreningen vid Stockholms universitets stadga.

Min tanke är att separera projektledningen av Juristdagarna från styrelseposten marknadssekreterare och istället tillsätta en ny styrelsepost, låt oss kalla den "arbetssekreterare", som ska ansvara för Juristdagarna ink. vår arbetsmarknadsmässa. Marknadssekreteraren fortsätter med den löpande kommunikationen med samarbetspartners gällande mindre event (som talarpubar, kontorsbesök, bokning av ståbord), spons och marknadsföring samt förnyelsen av samarbetsavtalen.

Fördelarna med att separera dessa två ansvarsområden är många. Utifrån föreningens perspektiv kan det argumenteras att det inför nästa verksamhetsår skulle vara lättare att hitta två frivilliga till två mindre poster än att hitta en frivillig till posten marknadssekreterare så som den är strukturerad idag. Eftersom marknadssekreterarens fokus inte skulle vara splittrat på två i sig omfattande uppgifter blir det möjligt att föra smidigare kommunikation med våra samarbetspartners, sluta avtal med fler samarbetspartners, konsekvent anordna karriär månaden mm.

Utifrån våra samarbetspartners perspektiv finns det andra fördelar. Våra samarbetspartners skulle ha möjligheten att få ut mer av sina avtal då 1) marknadssekreteraren skulle ha mer tid att vara tillgänglig och 2) Juristdagarna skulle kunna förbättras ytterligare när ansvaret ligger på en person som sökt posten för just det ändamålet.

**Styrelsepost: Marknadssekreterare Namn: Klim Malivskij**

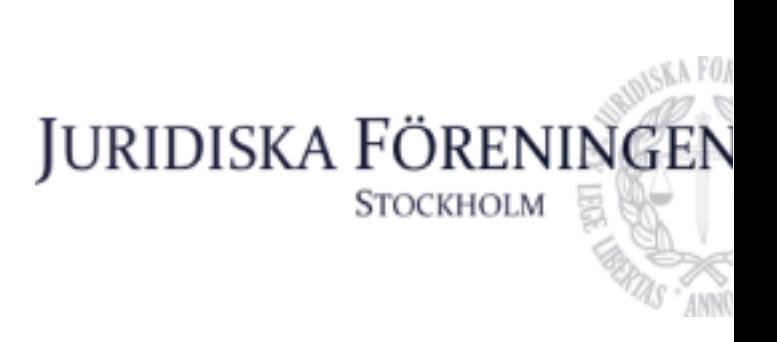

## **Diskussionspunkt - städning**

Det är dags att vi blir bättre på att städa. Jag föreslår att diskutera hur vi i hela föreningen kan bli bättre på att hålla huset städat.

**Internationell sekreterare**

**Helia Roofpanah**

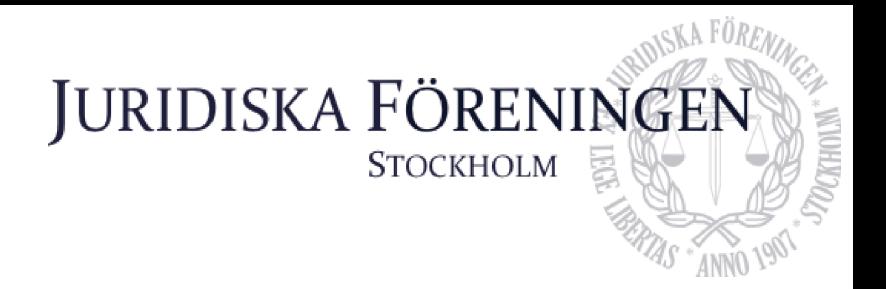

## **Diskussionspunkt - Bord**

Fler i styrelsen har lyft frågan om "bordsituationen". Borden i Reinholdt skulle behöva ses över. Det finns en del bord som är trasiga och som skulle kunna slängas och en del bord som kanske kan lagas. Helia är villig att låna ut sin bil så vi kan slänga bord på tippen.

## Verifikat

Transaktion 09222115557511927937

#### Dokument

Protokoll 22 feb Huvuddokument 14 sidor Startades 2024-03-01 10:58:27 CET (+0100) av Emma Ridell (ER) Färdigställt 2024-03-01 21:29:55 CET (+0100)

#### Signerare

Emma Ridell (ER) Juridiska Föreningen Vid Stockholms Universitet Org. nr 802008-9614 sekreterare@jurstud.com

EmizRM

Signerade 2024-03-01 21:29:55 CET (+0100)

Daniel Johansson (DJ) ordforande@jurstud.com

Helia Roofpanah (HR) intsek@jurstud.com

Signerade 2024-03-01 11:27:41 CET (+0100)

Detta verifikat är utfärdat av Scrive. Information i kursiv stil är säkert verifierad av Scrive. Se de dolda bilagorna för mer information/bevis om detta dokument. Använd en PDF-läsare som t ex Adobe Reader som kan visa dolda bilagor för att se bilagorna. Observera att om dokumentet skrivs ut kan inte integriteten i papperskopian bevisas enligt nedan och att en vanlig papperutskrift saknar innehållet i de dolda bilagorna. Den digitala signaturen (elektroniska förseglingen) säkerställer att integriteten av detta dokument, inklusive de dolda bilagorna, kan bevisas matematiskt och oberoende av Scrive. För er bekvämlighet tillhandahåller Scrive även en tjänst för att kontrollera dokumentets integritet automatiskt på: https://scrive.com/verify

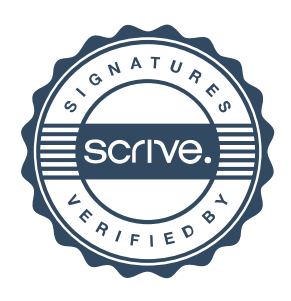

Signerade 2024-03-01 12:28:53 CET (+0100)